## **[Webinar: Best practices on increasing](http://www.government-world.com/webinar-best-practices-on-increasing-covid-19-vaccination-uptake-in-vulnerable-populations/) [COVID-19 vaccination uptake in](http://www.government-world.com/webinar-best-practices-on-increasing-covid-19-vaccination-uptake-in-vulnerable-populations/) [vulnerable populations](http://www.government-world.com/webinar-best-practices-on-increasing-covid-19-vaccination-uptake-in-vulnerable-populations/)**

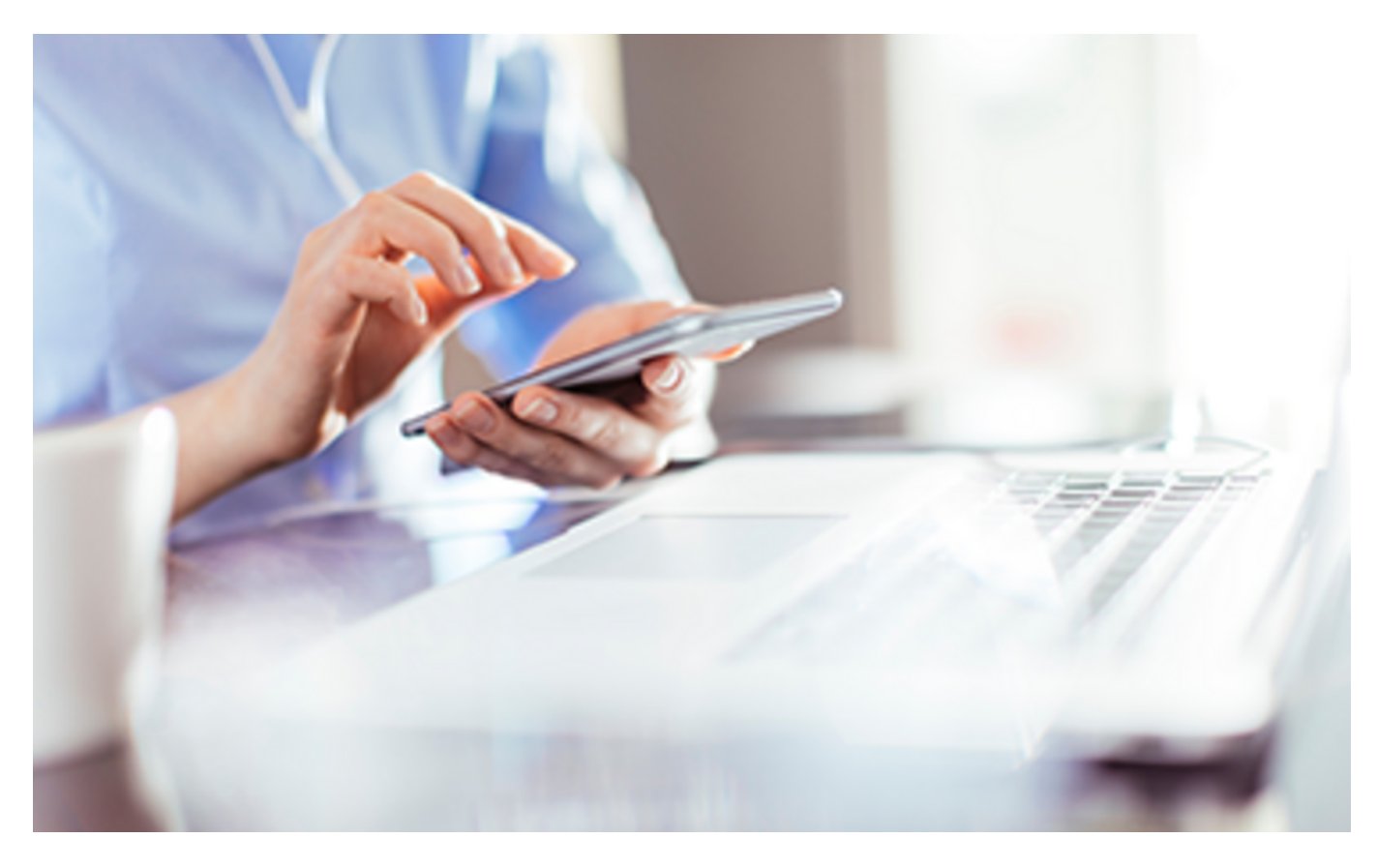

## [See the agenda](https://www.ecdc.europa.eu/sites/default/files/documents/Programme-for-ECDC-Webinar-23%20June-COVID-19-vaccination-uptake-for-socially-vulnerable-populations.pdf)

## **JOIN BY COMPUTER/TABLET/SMART PHONE:**

To join the meeting on computer/tablet/smart phone, please follow this link: [Join](https://eur02.safelinks.protection.outlook.com/?url=https%3A%2F%2Fecdc3.webex.com%2Fecdc3%2Fj.php%3FMTID%3Dmc341b7811b2d7e6d2675b1bae25bb32b&data=04%7C01%7C%7C84a80f0df65b4983528608d9355b6ac0%7C6ad73702409c4046ae59cc4bea334507%7C0%7C0%7C637599489383625399%7CUnknown%7CTWFpbGZsb3d8eyJWIjoiMC4wLjAwMDAiLCJQIjoiV2luMzIiLCJBTiI6Ik1haWwiLCJXVCI6Mn0%3D%7C1000&sdata=Wo7FMJOUM056hXuPRZSoB9uCfvXZBTF5KgSz7P%2F38xM%3D&reserved=0)

1. Fill in your full name and if possible, organisation

2. If asked, fill in the meeting password: ECDC

## **JOIN BY PHONE (Audio only):**

To join the meeting using phone, dial this number 0046 85 199 2509 (Sweden Toll)

Or find **your local toll number** from this link: [Available call-in numbers](https://eur02.safelinks.protection.outlook.com/?url=https%3A%2F%2Fecdc3.webex.com%2Fecdc3%2Fglobalcallin.php&data=04%7C01%7C%7C84a80f0df65b4983528608d9355b6ac0%7C6ad73702409c4046ae59cc4bea334507%7C0%7C0%7C637599489383625399%7CUnknown%7CTWFpbGZsb3d8eyJWIjoiMC4wLjAwMDAiLCJQIjoiV2luMzIiLCJBTiI6Ik1haWwiLCJXVCI6Mn0%3D%7C1000&sdata=DTkSr%2B4l9OffqwpCzpWQ8lP3i53wrUsiS5Ry6cC22Ls%3D&reserved=0)

Wait for 5 seconds or until instructed.

Then dial the meeting number:  $182\,649\,0744$  ##

**JOIN BY VIDEO CONFERENCE SYSTEM:**

If you join by video conference system dial **[1826490744@ecdc3.webex.com](mailto:1826490744@ecdc3.webex.com)** Dial the password for the meeting: 3232#